## CC41B Sistemas Operativos

Examen – Semestre Primavera 2005 Prof.: Luis Mateu

## Pregunta 1 (40%)

Un *broadcast* (o difusión amplia) es un mensaje que envía una tarea a todo el resto de a) El algoritmo se ejecuta en una computador con 8 MB de memoria real, el sistema las tareas. El siguiente ejemplo muestra los broadcasts en acción:

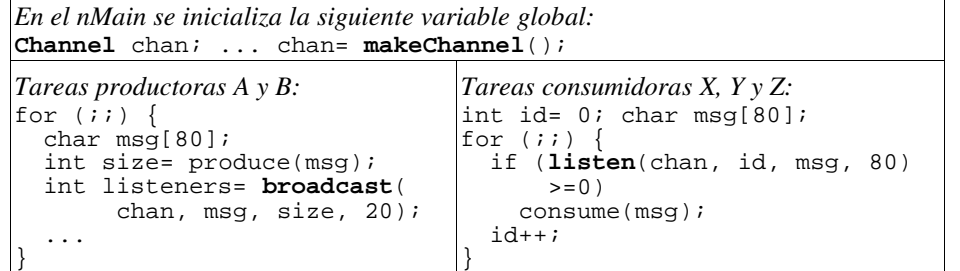

Una o más tareas emiten mensajes por medio de un canal. Para ello se usa el procedimiento broadcast, indicando canal, área de memoria que almacena el mensaje, tamaño y tiempo de espera. El canal enumera consecutivamente los mensajes emitidos (0, 1, 2, etc.). Este procedimiento se bloquea durante exactamente el tiempo de espera indicado, y entrega el número de tareas que escucharon el **Pregunta 3** (30%) mensaje.

canal, número de mensaje a leer, área de memoria en donde dejar el mensaje y tamaño máximo. Una tarea siempre solicita los mensajes en el orden 0, 1, 2, etc. Cuando se invoca listen: (i) si el mensaje fue emitido y el tiempo de espera aún no transcurre, listen coloca el mensaje en el área de mensaje y entrega su largo, (ii) si se excede el tiempo de espera, el mensaje es ignorado y se entrega 1, y (iii) si el mensaje aún no se emite, se espera indefinidamente hasta que se emita y se opera como en (i).

Implemente el tipo de datos *Channel* y los procedimientos *makeChannel*, *broadcast* y *listen*. Ud. *debe* utilizar los monitores de nSystem.

Indicaciones: Implemente broadcast mediante 2 llamadas al monitor. Entremedio <sup>b)</sup> invoque nSleep para dejar pasar el tiempo de espera. Suponga que Ud. dispone de un tipo de datos, como HashMap en Java, que asocia enteros con objetos cualesquiera.

## Pregunta 2 (30%)

El siguiente algoritmo ordena ascendentemente un arreglo de enteros usando el método por inserción:

```
int i, j, n= ..., *a= ...;
for (i=0; i \le n; i++) {
 int kmin= i;
 for (j= i+1; j<n; j++)if (a[kmin]>a[j]) kmin= j;
 swap(&a[i], &a[kmin]);
}
```
- operativo implementa *paginamiento en demanda* con páginas de 4KB, el tamaño del arreglo es de unos 16 MB (i.e. n=4 millones de elementos) y la memoria ocupada por el programa y el sistema operativo es marginal. Haga una *estimación* del número de *page-faults* al ejecutar este programa.
- b) Suponga que el tamaño del arreglo es de 128 KB (i.e. 32 mil elementos) y la TLB ( *translation lookaside buffer*) de la MMU (*memory management unit*) posee 16 entradas. Haga una *estimación* del número de desaciertos en la TLB al ejecutar el programa.
- c) Se le ha pedido a Ud. implementar un sistema operativo con procesos livianos y scheduling *non preemptive*: un proceso P sólo cede el procesador a otro proceso Q invocando explícitamente la llamada al sistema: *yield(Q)*. Discuta si tiene sentido y cuáles son los beneficios al implementar (i) paginamiento en demanda, (ii) la estrategia del reloj, (ii) la estrategia del *working set*.

- Varias tareas escuchan los mensajes mediante el procedimiento listen, indicando a) Suponga que 0 corresponde a la pista más interna de un disco y 99 a la más externa. En un instante dado la cola de scheduling de disco almacena requerimientos para las pistas 50, 5, 55, 95, 45. Las peticiones se hicieron en ese orden y el cabezal se encuentra en la pista 0. Haga un gráfico que muestre la posición del cabezal versus tiempo de atención de requerimientos considerando las estrategias de scheduling: (i) first come first served, (ii) shortest seek time first, y (iii) método del ascensor. incluya las 3 curvas en el mismo gráfico para poder comparar la velocidad de atención. Para cada estrategia *calcule* el desplazamiento total del cabezal, medido en número de pistas.
	- b) Indique cuanto es el espacio perdido por *fragmentación interna* para archivos de: (i) 512 bytes en una partición FAT16 de 256 MB, (ii) 512 bytes en una partición FAT16 de 1 GB, (iii) 8KB en una partición FAT32 de 2 GB, (iv) 8 KB en una partición Unix de 1 GB.